Department of Computer Science Course number: CSC.T341

# コンピュータ論理設計 Computer Logic Design

12. パイプラインプロセッサとハザード処理 (2)

Pipelining Processor and Hazards (2)

吉瀬 謙二 情報工学系 Kenji Kise, Department of Computer Science kise \_at\_ c.titech.ac.jp www.arch.cs.titech.ac.jp/lecture/CLD/ 講義: 月曜日 10:45-12:25, 木曜日 10:45-12:25

Ver <sup>1</sup> . 2023-05-22a

- add, addi, sll, srl, lw, sw, beq, bne命令に対応したプロセッサ(データフォワーディング無し)
- IF, ID, EX, MEM, WB のそれぞれをステージとする5段のパイプラインプロセッサ.
- m\_amemory を利用しているが,その出力がレジスタに接続される dmem は同期メモリとして動作する. このため, BRAMが利用される.

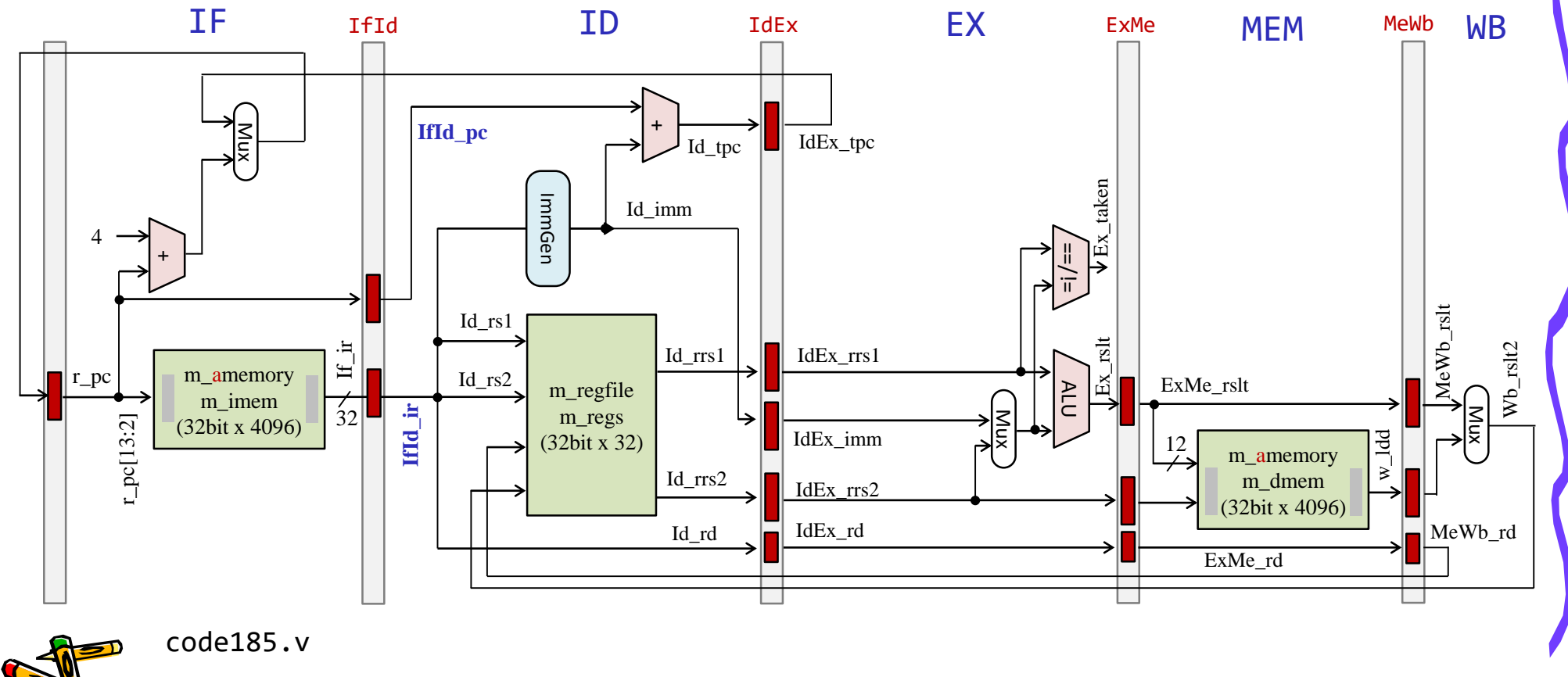

• m\_amemory を利用しているが,その出力がレジスタに接続される dmem は同期メモリとして動作する. このため, BRAMが利用される.

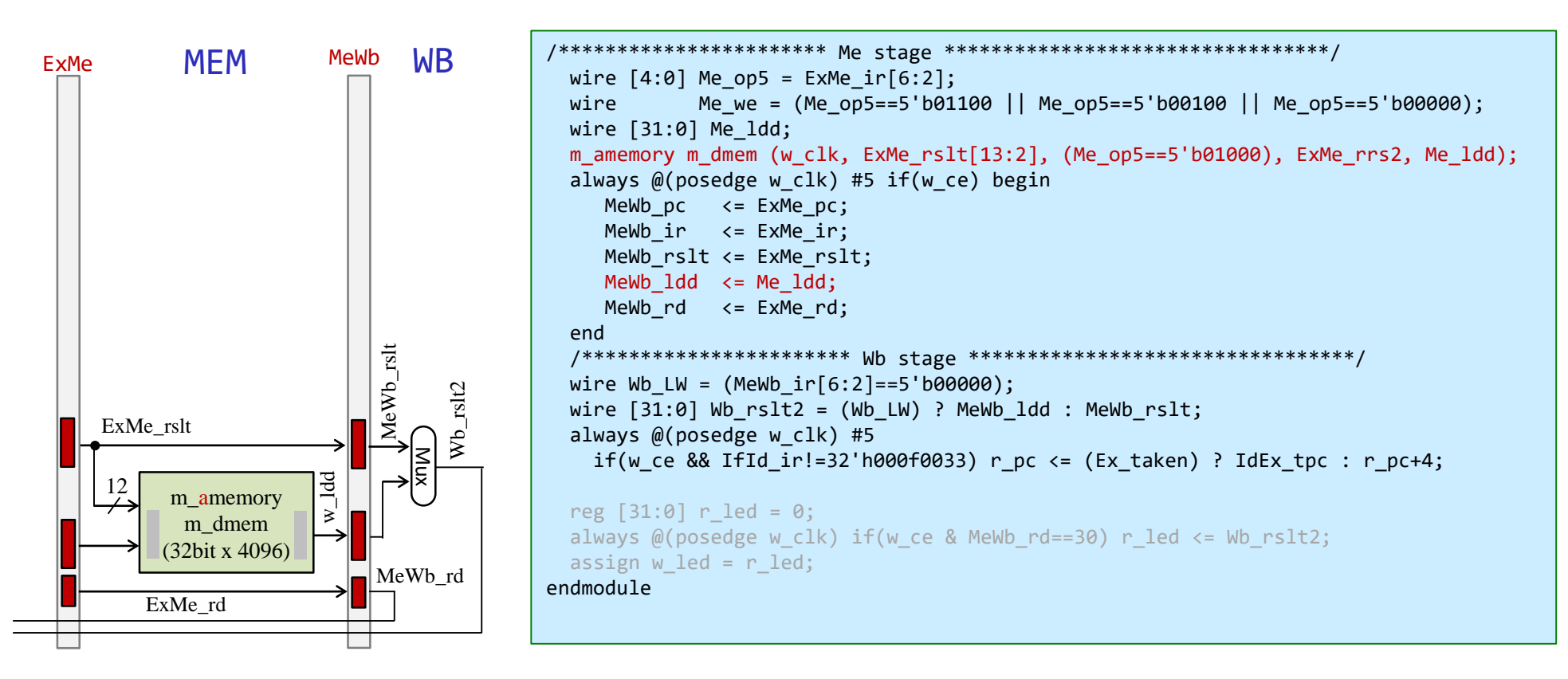

/home/tu\_kise/cld/2023/code185.v

- add, addi, sll, srl, lw, sw, beq, bne命令に対応したプロセッサ(データフォワーディング無し)
- IF, ID, EX, MEM, WB のそれぞれをステージとする5段のパイプラインプロセッサ.
- m\_amemory を利用しているが,その出力がレジスタに接続される dmem は同期メモリとして動作する. このため, BRAMが利用される.

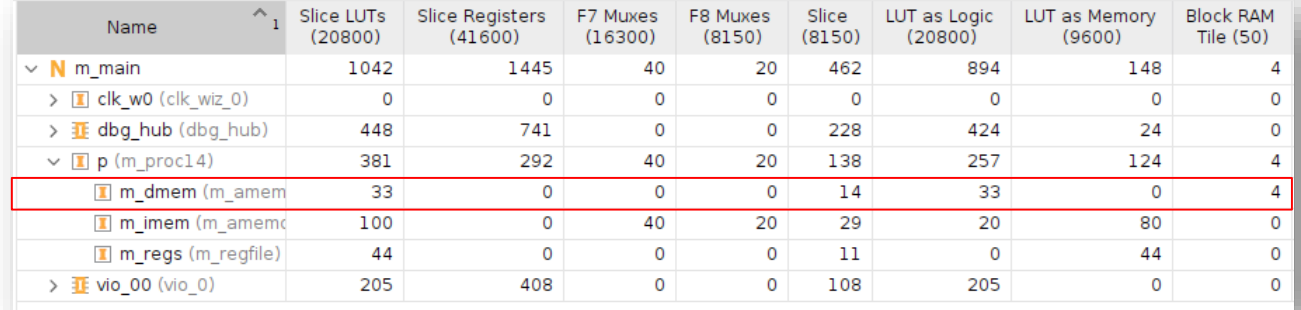

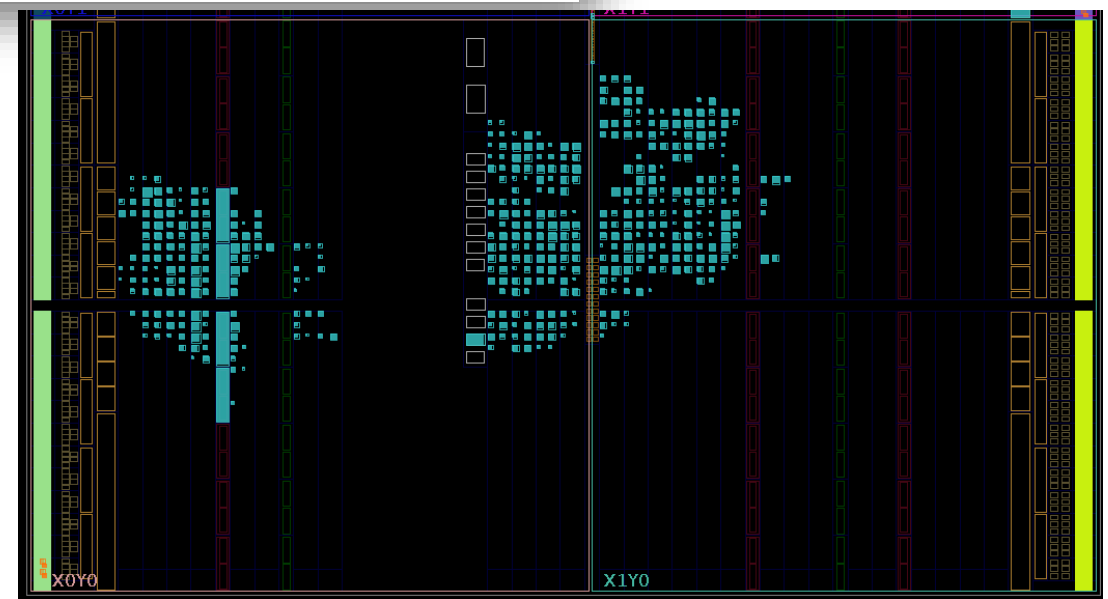

- ステージ IF と ID の間のパイプラインレジスタには IfId\_ から始まる名前を利用する.
- ステージ ID で生成される配線には Id から始まる名前を利用する.

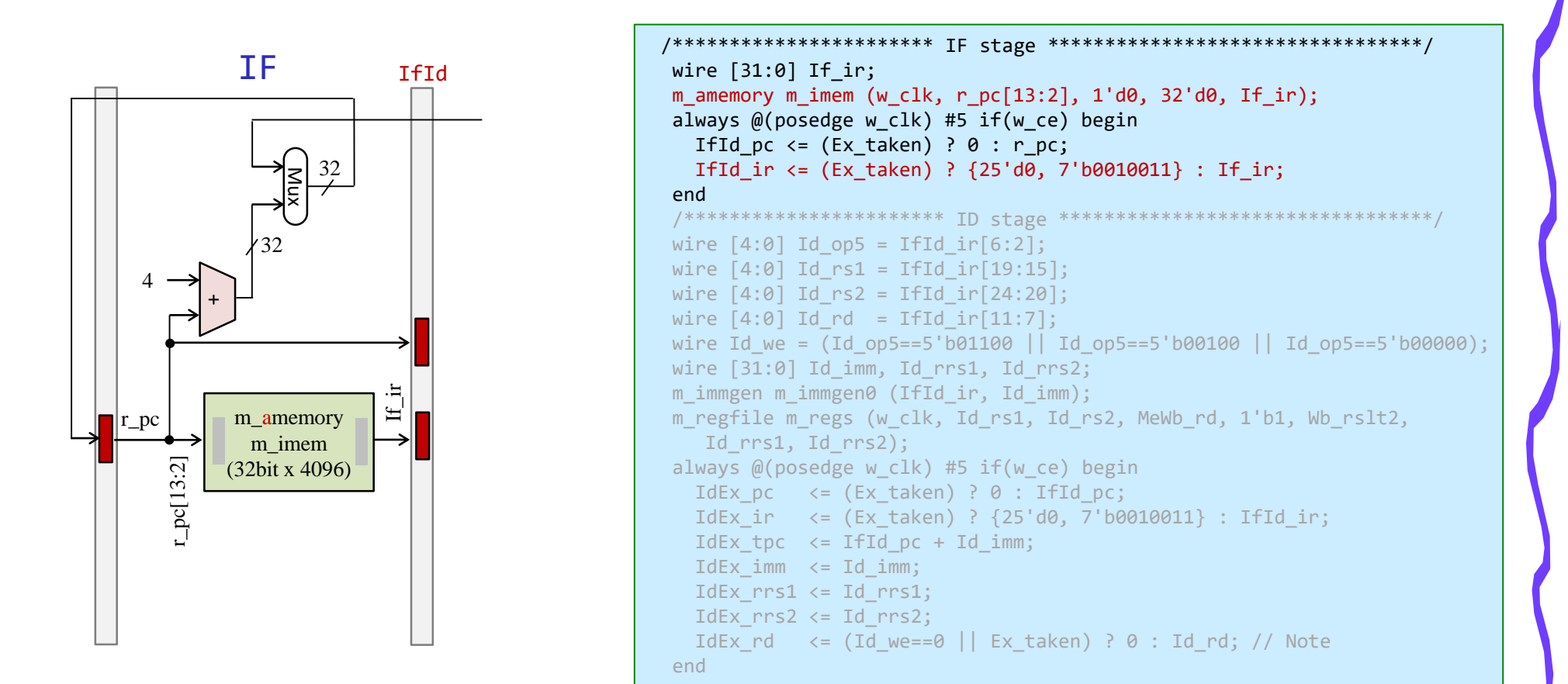

/home/tu\_kise/cld/2023/code185.v

#### Hazards make pipelining hard

- 命令を適切なサイクルで実行できないような状況が存在する.これをハザード (hazard)と呼ぶ.
	- 構造ハザード (structural hazard)
		- オーバラップ実行する命令の組み合わせをハードウェアがサポートしていない場 合.資源不足により生じる.
	- データ・ハザード(data hazard)
		- データの受け渡しの制約によって生じるハザード

cm\_ram[0]={7'd0, 5'd0, 5'd0, 3'b000, 5'd0, 7'b0110011}; // add x0, x0, x0 // NOP  $5'd0, 3'6000, 5'd4, 7'60010011}; // addi x4, x0, 3 // x4 = 3$ cm\_ram[2]={12'd4, 5'd0, 3'b000, 5'd5, 7'b0010011}; // addi x5, x0, 4 // x5 = 4 cm ram[3]={7'd0, 5'd5, 5'd4, 3'b000, 5'd30,7'b0110011}; // add x30,x4, x5 // led = x4 + x5

- 制御ハザード(control hazard)
	- 分岐命令,ジャンプ命令によって生じるハザード

cm ram $[1] = {12'd5, 5'd0, 3'6000, 5'd4, 7'60010011}; // addi x4, x0, 5 // x4 = 5$ cm ram[2]={12'd1, 5'd0, 3'b000, 5'd5, 7'b0010011}; // addi x5, x0, 1 // x5 = 1 cm ram[3]={12'd1, 5'd5, 3'b000, 5'd5, 7'b0010011}; // L1:addi x5, x5, 1 // x5 = x5 + 1 cm\_ram[4]={7'h7f,5'd4, 5'd5, 3'b001, 5'b11101, 7'b1100011}; // bne x5, x4, L1 // goto L1 if x5!=x4 cm ram[5]={7'd0, 5'd0, 5'd5, 3'b000, 5'd30,7'b0110011}; // add x30,x5, x0 // led = x5

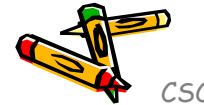

#### プロセッサが命令を処理するための基本的な5つのステップ

- IF (Instruction Fetch) メモリから命令をフェッチする.
- ID (Instruction Decode) 命令をデコード(解読)しながら,レジスタファイルの値を読み出す (Operand Fetch)
- EX (Execution) 命令操作の実行またはアドレスの生成を行う.
- MEM (Memory Access) 必要であれば,メモリ(データ・メモリ)のオペランドにアクセスする.
- WB (Write Back) 必要であれば,結果をレジスタファイルに書き込む.

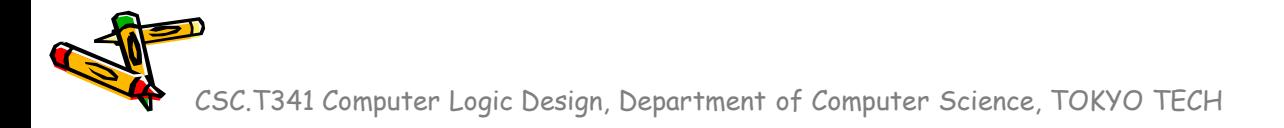

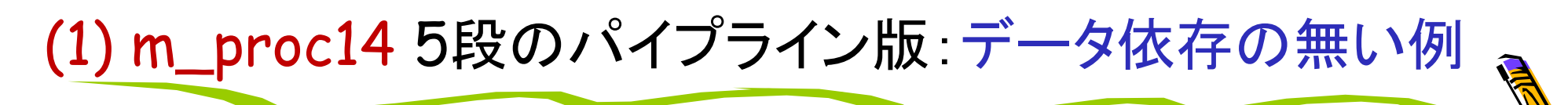

• 命令の間に3個の NOP 命令を挿入したプログラム.

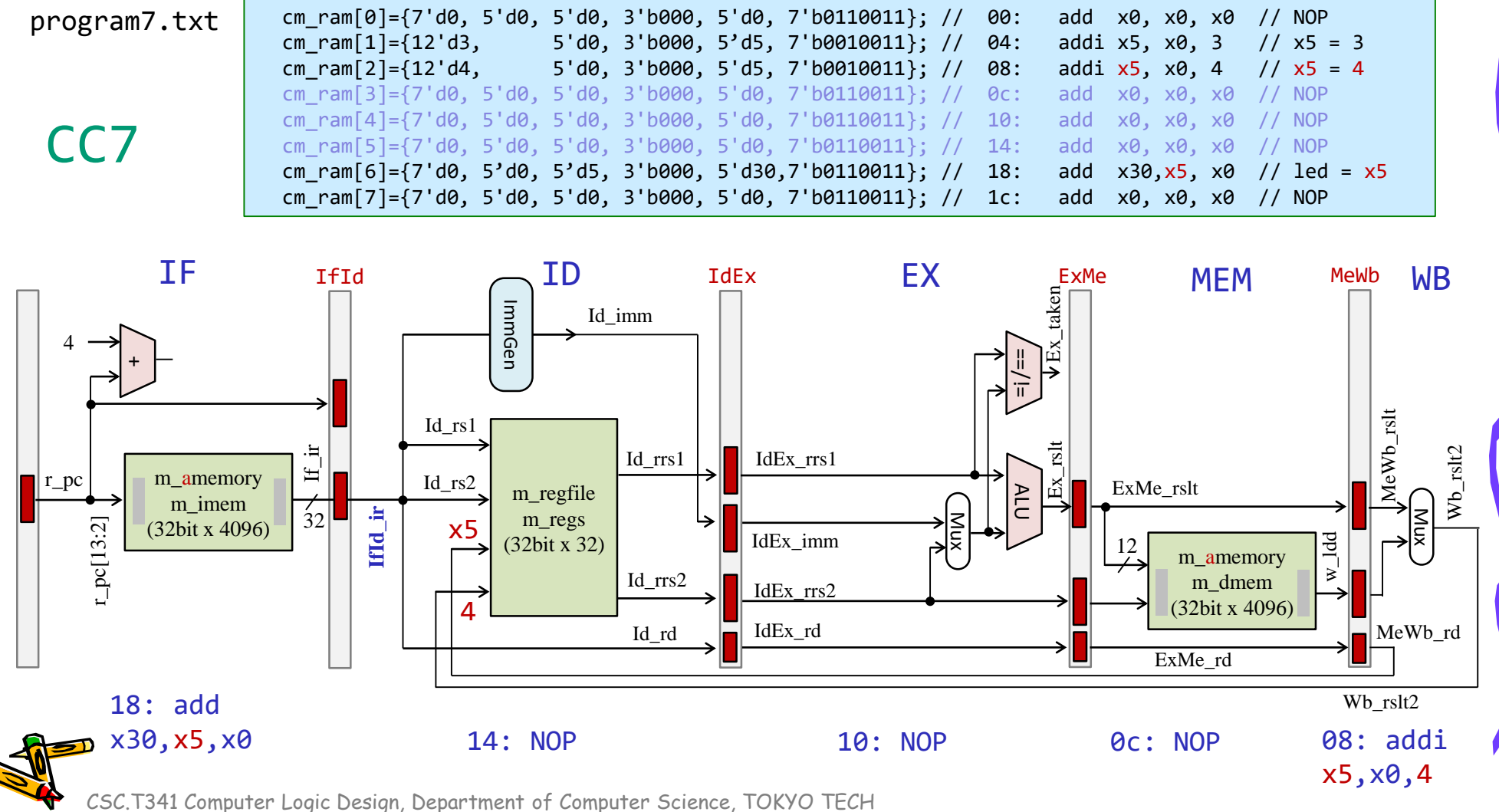

#### (1) m\_proc14 5段のパイプライン版:データ依存の無い例 • IDステージの命令 18: add x30,x5,x0 は正しいレジスタの値4を読み出すことができる. cm ram[0]={7'd0, 5'd0, 5'd0, 3'b000, 5'd0, 7'b0110011}; // 00: add x0, x0, x0 // NOP program7.txt cm ram $[1] = {12'd3, 5'd0, 3'6000, 5'd5, 7'60010011}; // 04: addi x5, x0, 3 // x5 = 3$ cm ram[2]={12'd4, 5'd0, 3'b000, 5'd5, 7'b0010011}; // 08: addi x5, x0, 4 // x5 = 4 cm\_ram[3]={7'd0, 5'd0, 5'd0, 3'b000, 5'd0, 7'b0110011}; // 0c: add x0, x0, x0 // NOP cm ram[4]={7'd0, 5'd0, 5'd0, 3'b000, 5'd0, 7'b0110011}; // 10: add x0, x0, x0 // NOP CC8 cm ram[5]={7'd0, 5'd0, 5'd0, 3'b000, 5'd0, 7'b0110011}; // 14: add x0, x0, x0 // NOP cm ram[6]={7'd0, 5'd0, 5'd5, 3'b000, 5'd30,7'b0110011}; // 18: add x30,x5, x0 // led = x5 cm\_ram[7]={7'd0, 5'd0, 5'd0, 3'b000, 5'd0, 7'b0110011}; // 1c: add x0, x0, x0 // NOP  $IF$   $I_{\text{H}}$   $I_{\text{D}}$   $I_{\text{D}}$   $I_{\text{dEx}}$   $I_{\text{dEx}}$   $I_{\text{dX}}$   $I_{\text{dX}}$ MEM **WB** IfId  $\bigcap$   $ID$  IdEx  $\bigcap$  EX ExMe MEM MeWb  $Ex\_rslt$   $\forall Ex\_taken$ ImmGen ImmGen Id\_imm 4 ==/!= +  $MeWb\_rsl$ Id\_rs1 x5 Wb\_rslt2 Id\_rrs1 IdEx\_rrs1  $H_1$ r\_pc m\_amemory Id\_rs2  $\mathbb{E}$ ExMe\_rslt m regfile  $\Delta$ ALU m imem  $\sum_{i=1}^{n}$  $\left| \overline{32} \right|$ **IfId\_ir** m\_regs r\_pc[13:2] Mux (32bit x 4096) IdEx\_imm w\_ldd (32bit x 32) 12 m amemory Id\_rrs2 m\_dmem IdEx\_rrs2 (32bit x 4096) IdEx\_rd MeWb\_rd Id\_rd ExMe\_rd Wb\_rslt2 18: add<br>
230 y 5 y 8 14: NOP 10: NOP x30,x5,x0 0c: NOP

## (2) m\_proc14 5段のパイプライン版:レジスタバイパス

- 命令の間に2個の NOP 命令を挿入したプログラム.
- IDステージの命令 14: add x30,x5,x0 は正しくないレジスタの値3を読み出してしまう.

program8.txt

CC7

cm\_ram[0]={7'd0, 5'd0, 5'd0, 3'b000, 5'd0, 7'b0110011}; // 00: add x0, x0, x0 // NOP cm ram $[1] = {12'd3, 5'd0, 3'6000, 5'd5, 7'60010011}; // 04: addi x5, x0, 3 // x5 = 3$ cm ram[2]={12'd4, 5'd0, 3'b000, 5'd5, 7'b0010011}; // 08: addi x5, x0, 4 // x5 = 4 cm\_ram[3]={7'd0, 5'd0, 5'd0, 3'b000, 5'd0, 7'b0110011}; // 0c: add x0, x0, x0 // NOP cm\_ram[4]={7'd0, 5'd0, 5'd0, 3'b000, 5'd0, 7'b0110011}; // 10: add x0, x0, x0 // NOP cm\_ram[5]={7'd0, 5'd0, 5'd5, 3'b000, 5'd30,7'b0110011}; // 14: add x30,x5, x0 // led = x5 cm ram[6]={7'd0, 5'd0, 5'd0, 3'b000, 5'd0, 7'b0110011}; // 18: add x0, x0, x0 // NOP

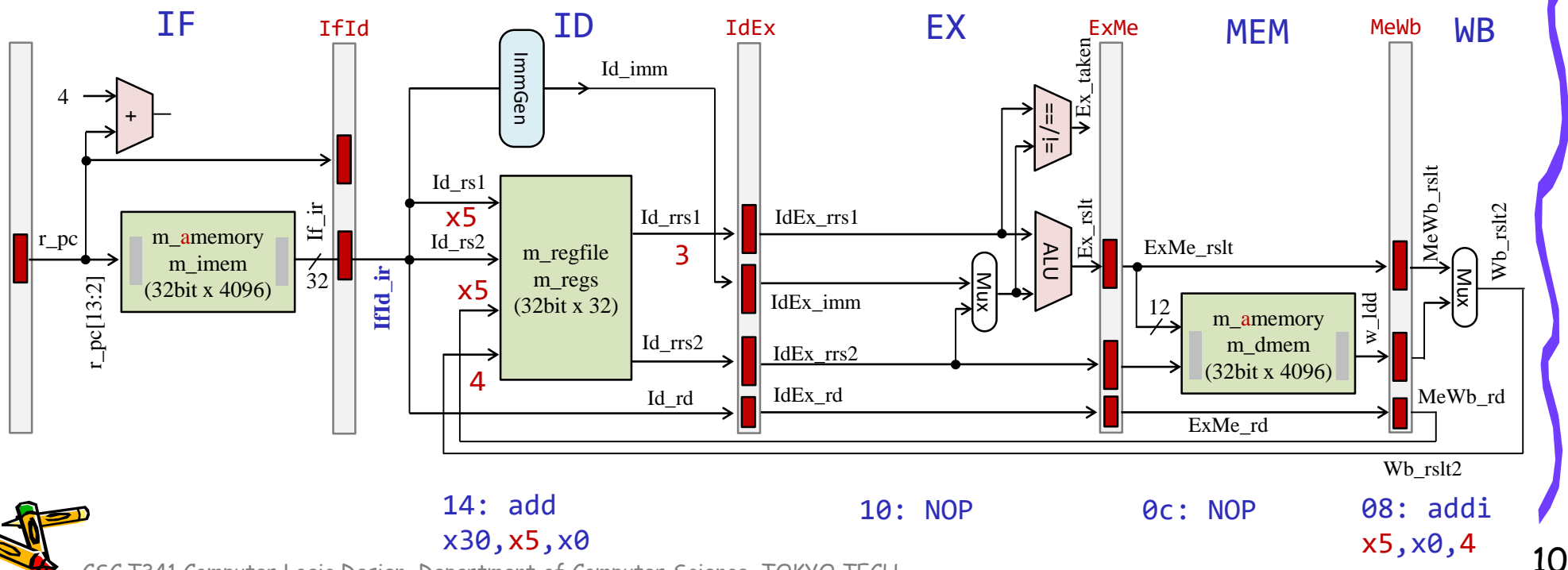

- ステージ IF と ID の間のパイプラインレジスタには IfId\_ から始まる名前を利用する.
- ステージ ID で生成される配線には Id\_ から始まる名前を利用する.

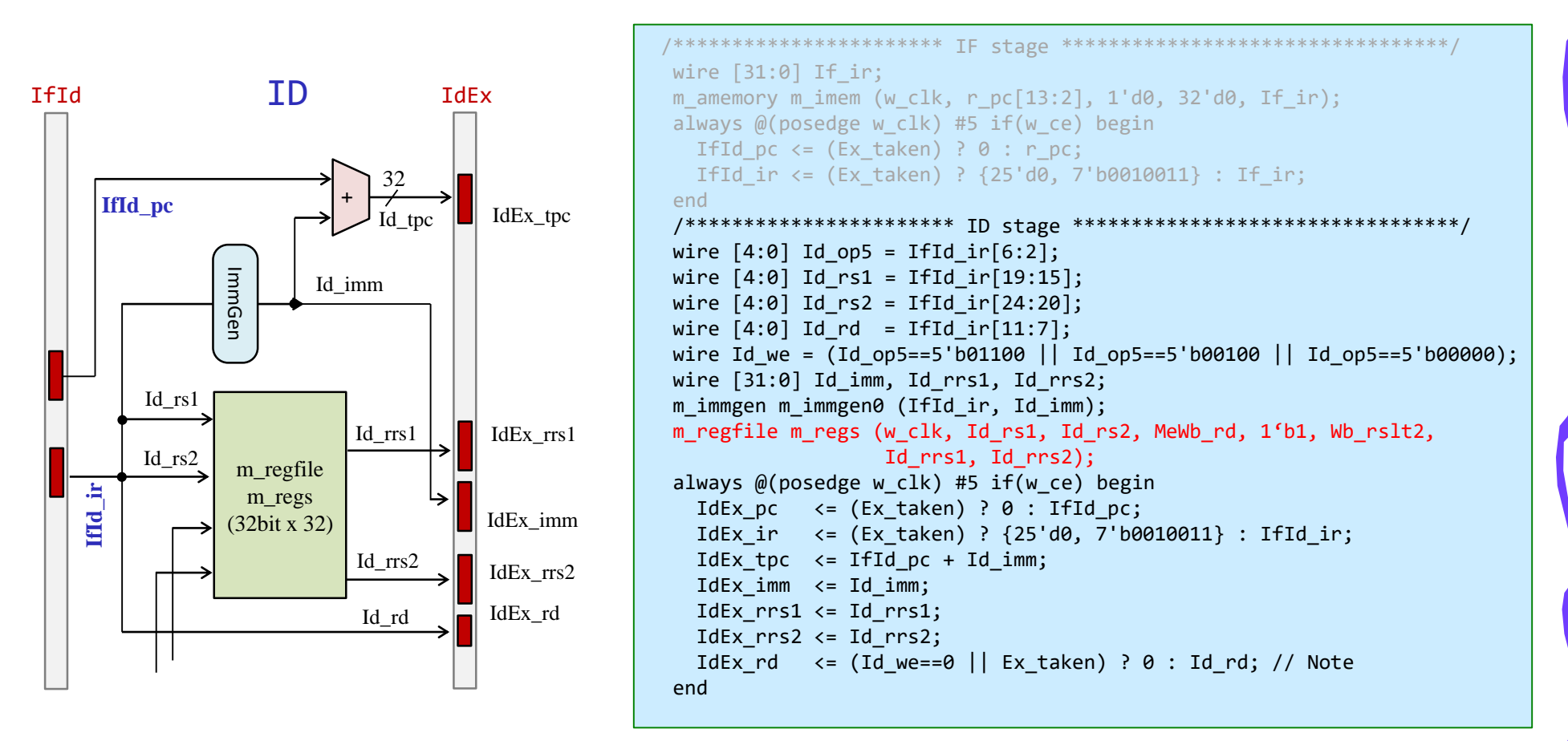

/home/tu\_kise/cld/2023/code185.v

### (2) レジスタファイルにバイパスの経路を追加

• 書き込みレジスタ番号と読み出しレジスタ番号が一致するときに,書き込む値を出力する. すなわち, 書き込む値をバイパスするように修正したモジュール m\_rf\_bypass を用いる.

```
module m_regfile (w_clk, w_rr1, w_rr2, w_wr, w_we, w_wdata, w_rdata1, w_rdata2);
  input wire w clk;
  input wire [4:0] w rr1, w rr2, w wr;
  input wire [31:0] w_wdata;
  input wire wwe;
  output wire [31:0] w rdata1, w rdata2;
  reg [31:0] r[0:31];
  assign #8 w rdata1 = (w_rr1==0) ? 0 : r[w_rr1];assign #8 w rdata2 = (w rr2==0) ? 0 : r[w rr2];
  always @(posedge w clk) if(w we) r[w wr] \leq w wdata;
endmodule
```

```
module m_rf_byass (w_clk, w_rr1, w_rr2, w_wr, w_we, w_wdata, w_rdata1, w_rdata2);
  input wire w clk;
  input wire [4:0] w rr1, w rr2, w wr;
  input wire [31:0] w_wdata;
  input wire w_we;
  output wire [31:0] w rdata1, w rdata2;
  reg [31:0] r[0:31];
  assign #8 w_rdata1 = (w_rr1==0) ? 0 : (w_rr1==w_wr & w_we) ? w_wdata : r[w_rr1];
  assign #8 w rdata2 = (w_rr2==0) ? 0 : (w_rr2==w_wr & w_we) ? w_wdata : r[w_rr2];
  always @(posedge w clk) if(w we) r[w wr] \leq w wdata;
endmodule
```
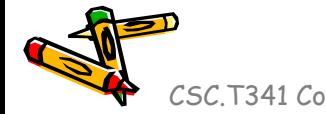

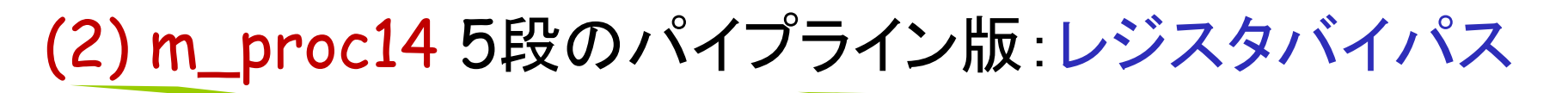

- 命令の間に2個の NOP 命令を挿入したプログラム. m\_rf\_bypass を用いる.
- IDステージの命令 14: add x30,x5,x0 は正しいレジスタの値4を読み出せる.

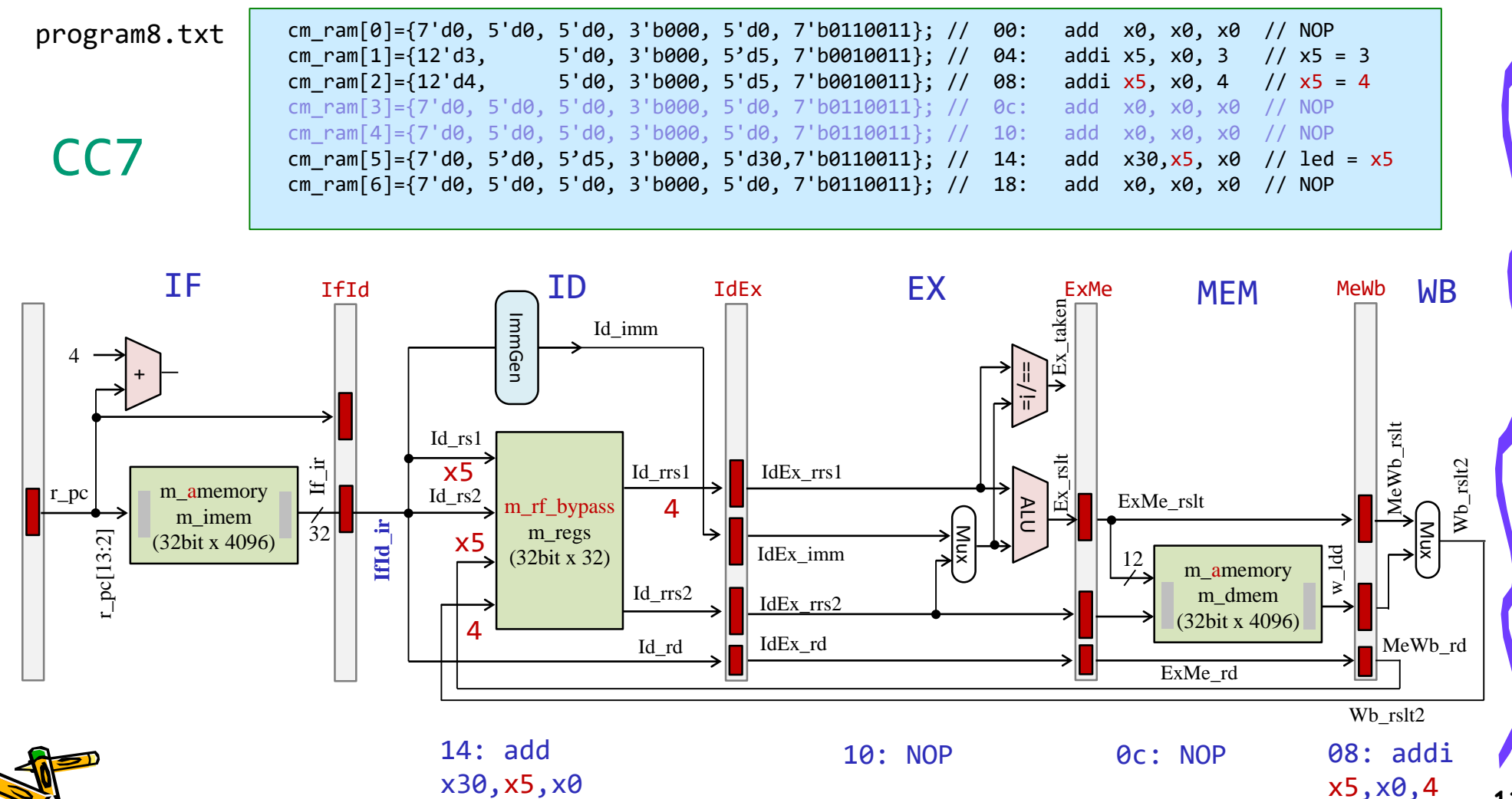

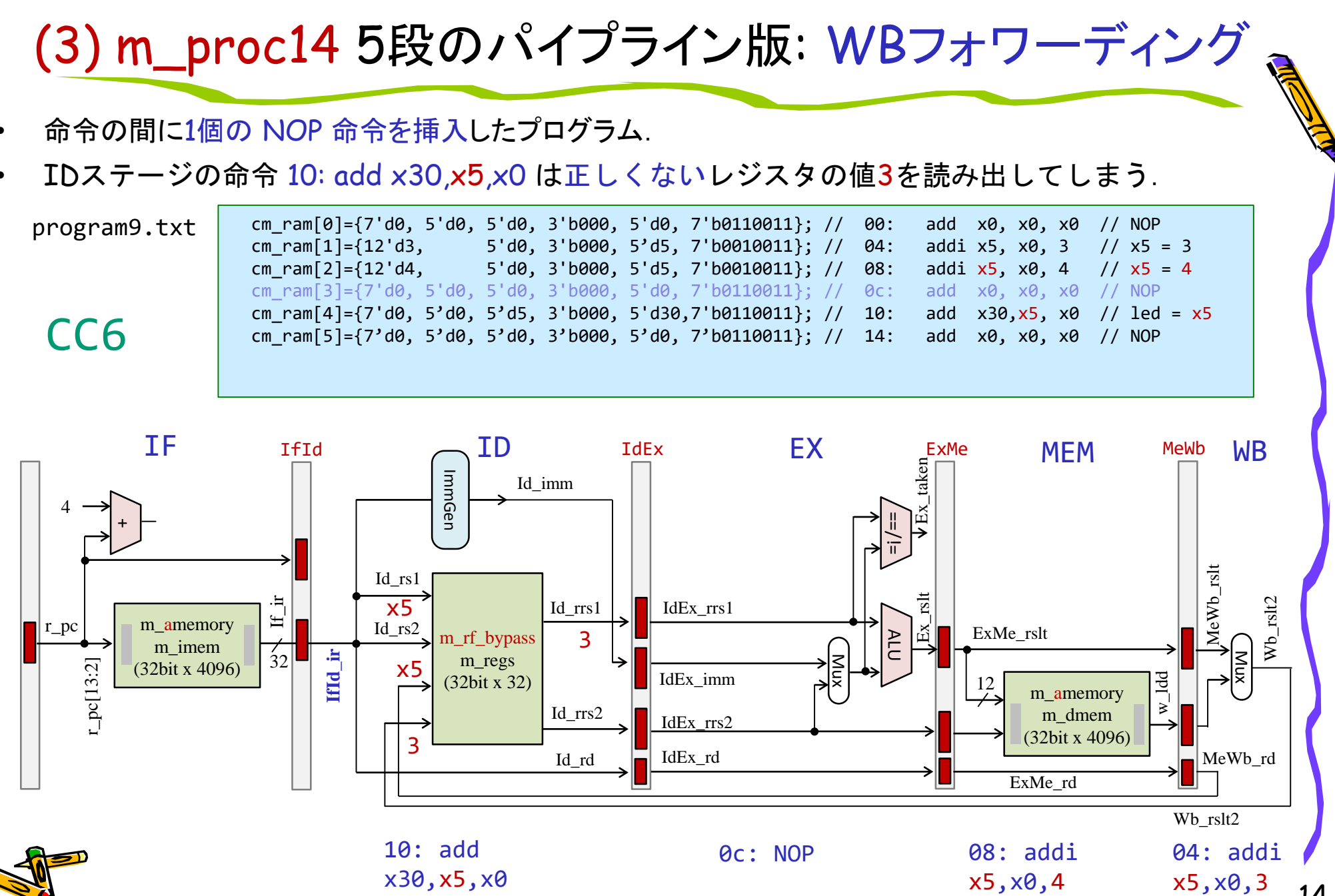

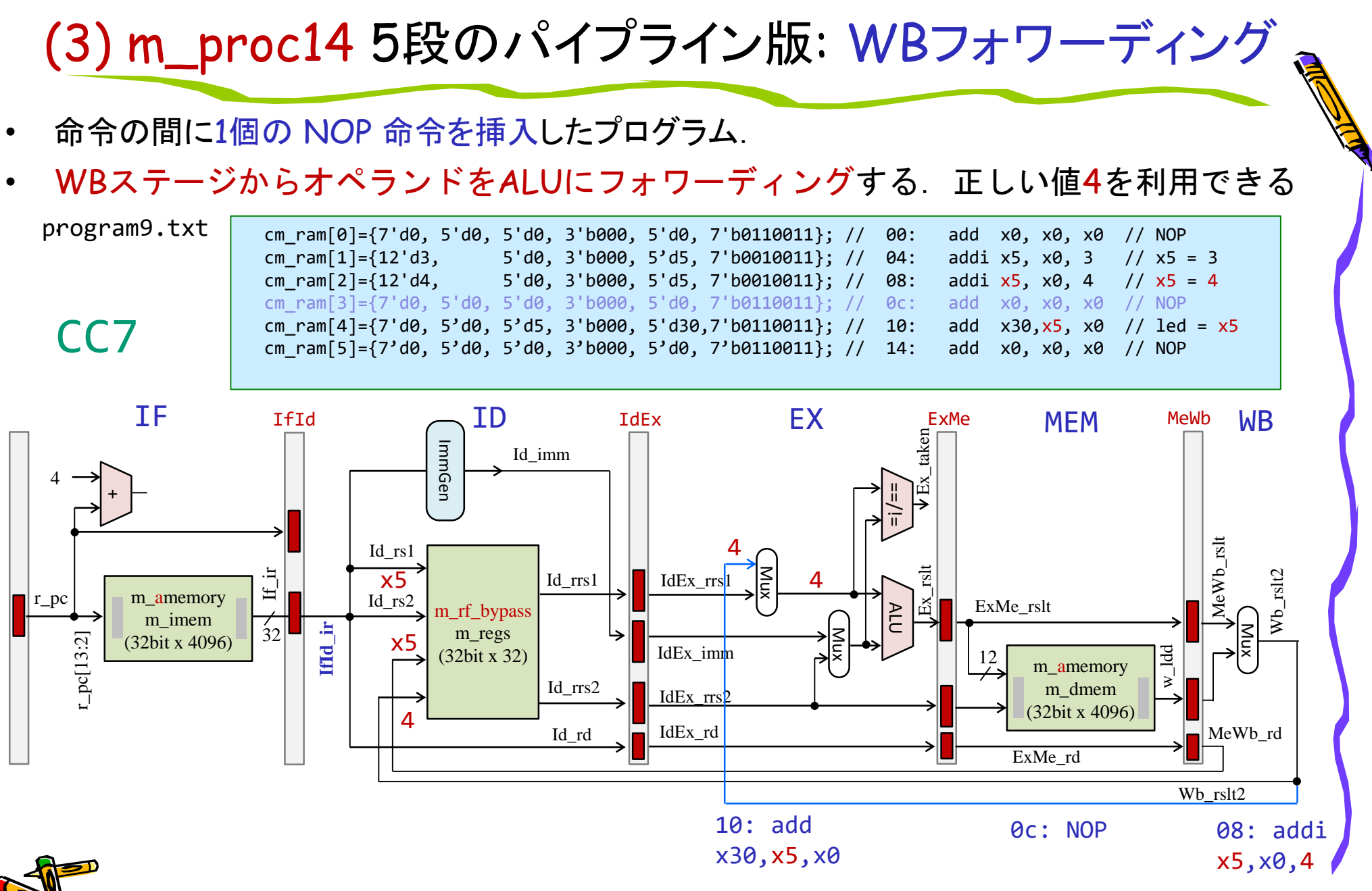

# (4) m\_proc14 5段のパイプライン版: MEMフォワーディング

- 命令の間に0個の NOP 命令を挿入したプログラム.
- Exステージの命令 0c: add x30,x5,x0 は正しくないレジスタの値3を読み出してしまう.

program10.txt

CC6

cm ram[0]={7'd0, 5'd0, 5'd0, 3'b000, 5'd0, 7'b0110011}; // 00: add x0, x0, x0 // NOP cm ram $[1] = {12'd3, 5'd0, 3'6000, 5'd5, 7'60010011}; // 04: addi x5, x0, 3 // x5 = 3$ cm\_ram[2]={12'd4, 5'd0, 3'b000, 5'd5, 7'b0010011}; // 08: addi x5, x0, 4 // x5 = 4 cm ram[3]={7'd0, 5'd0, 5'd5, 3'b000, 5'd30,7'b0110011}; // 0c: add x30,x5, x0 // led = x5 cm ram[4]={7'd0, 5'd0, 5'd0, 3'b000, 5'd0, 7'b0110011}; // 10: add x0, x0, x0 // NOP

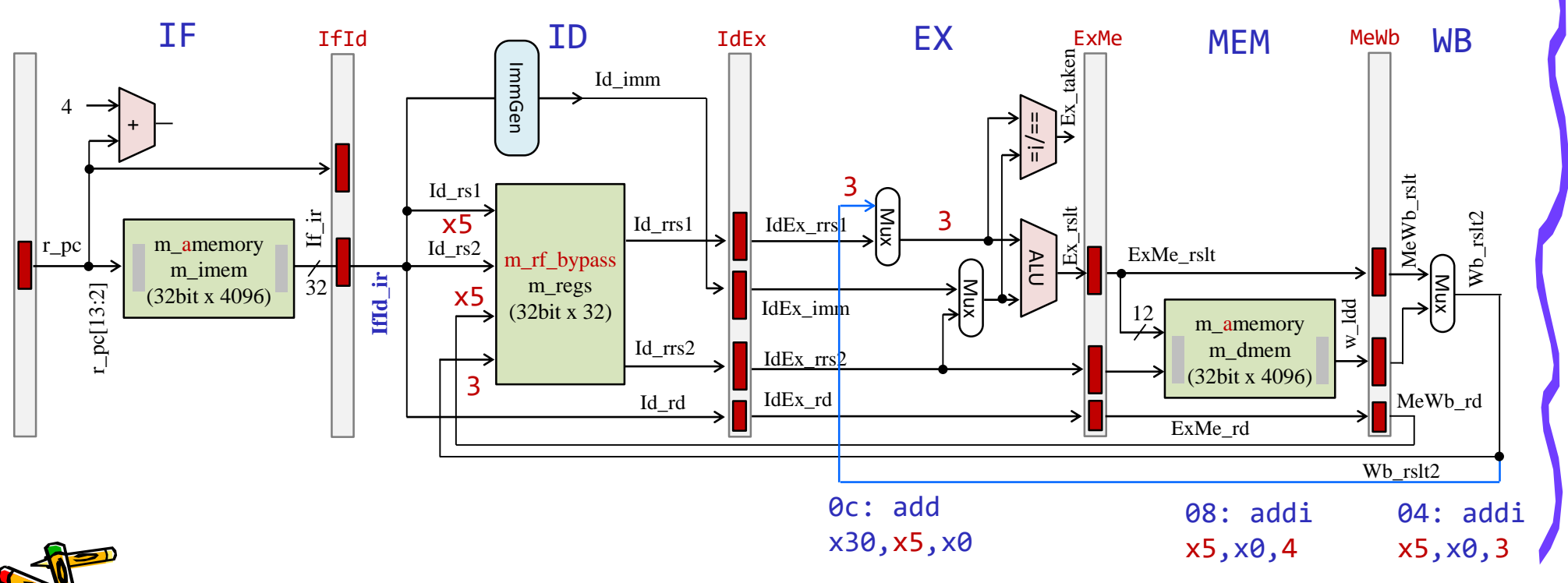

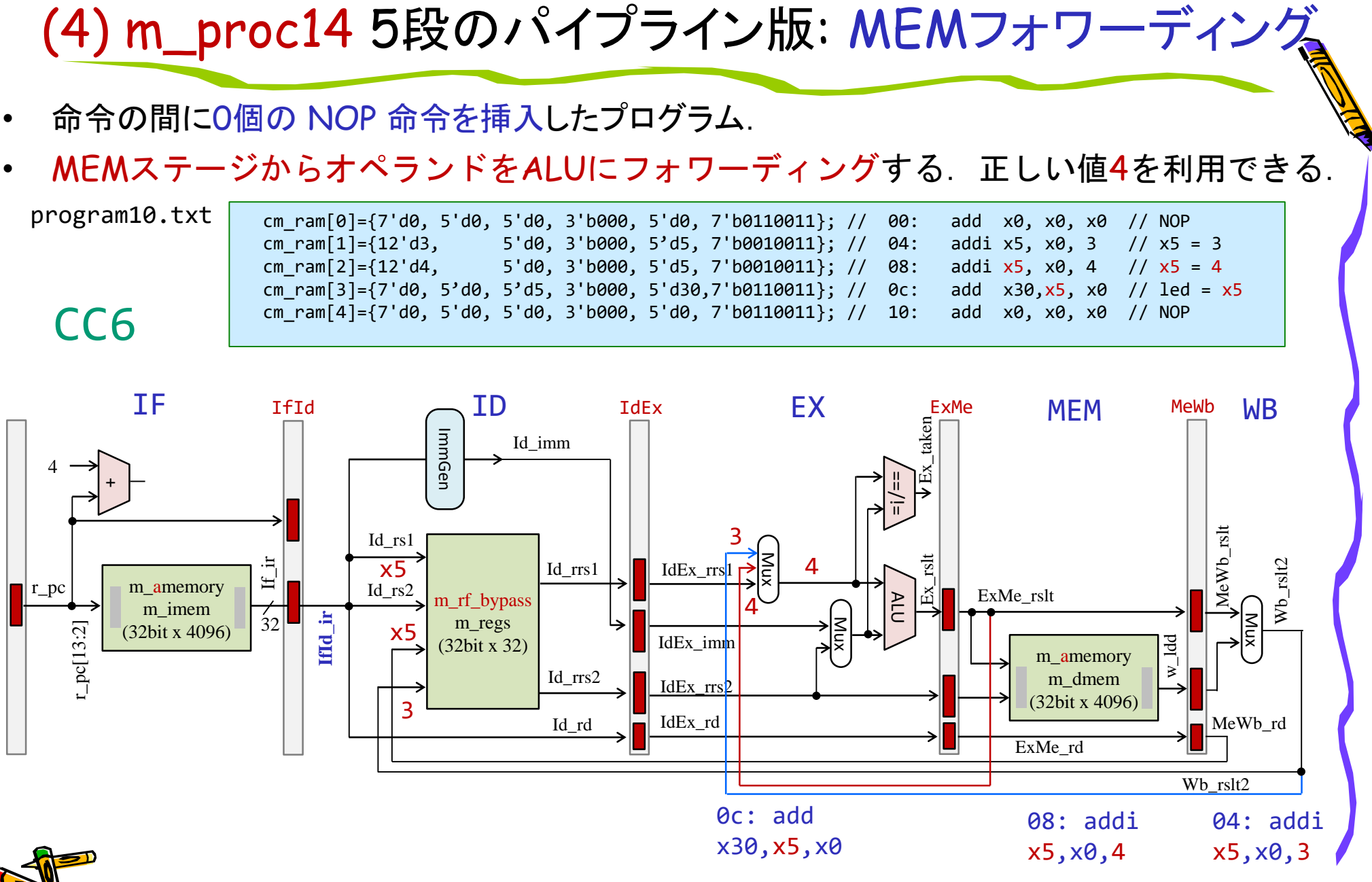

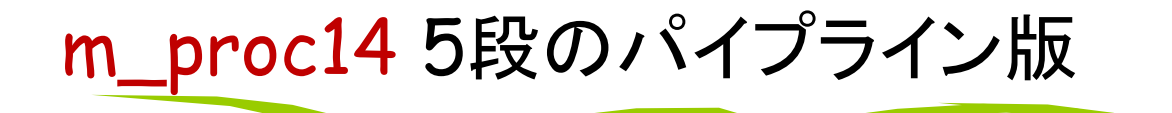

• rrs1 と同様に rrs2 のためにもデータをフォワーディングする.

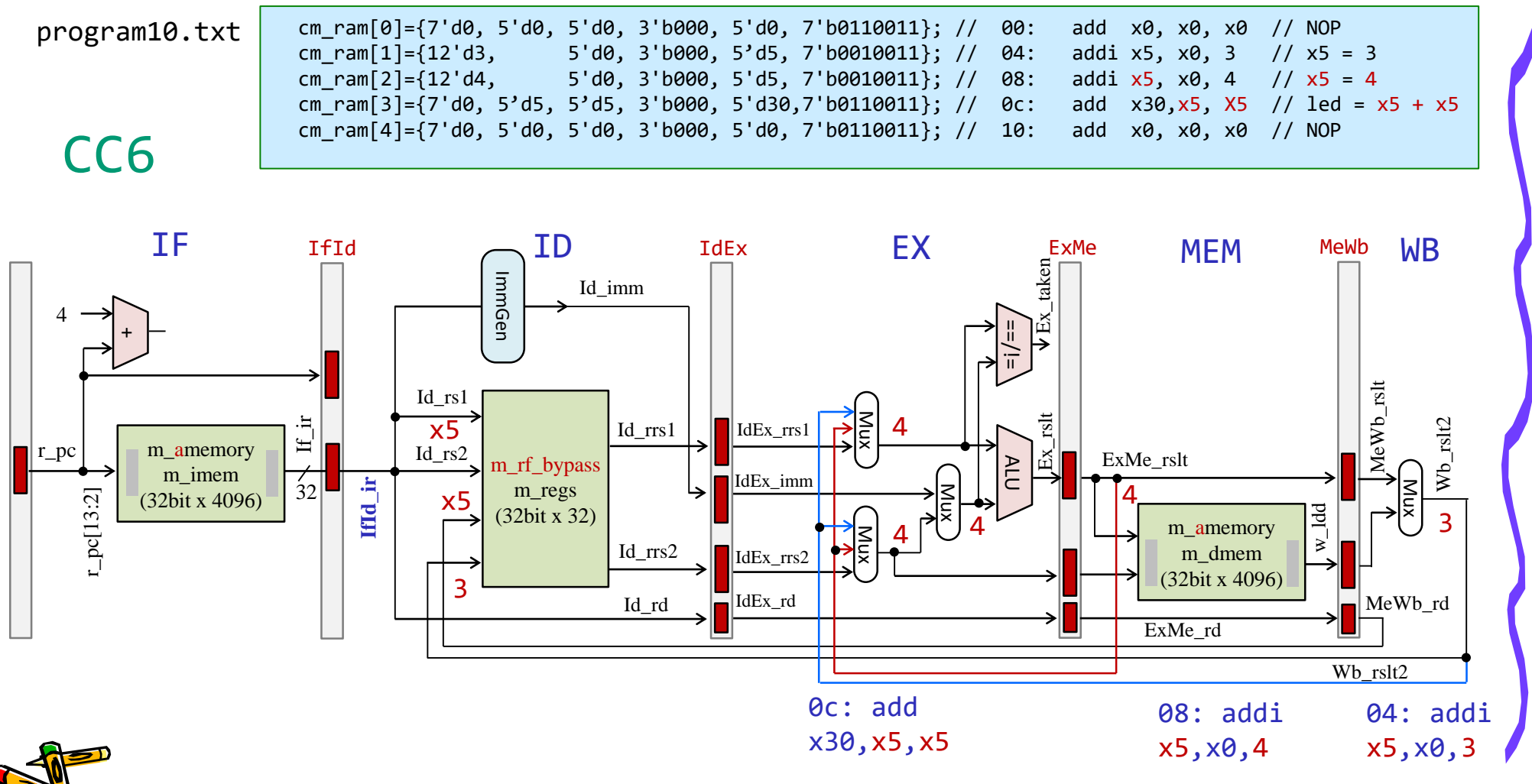

データ・ハザードとパイプラインチャート

• 命令Aが生成した x2 を後続の命令が利用する場合に,データの受け渡しの制約が生じる.

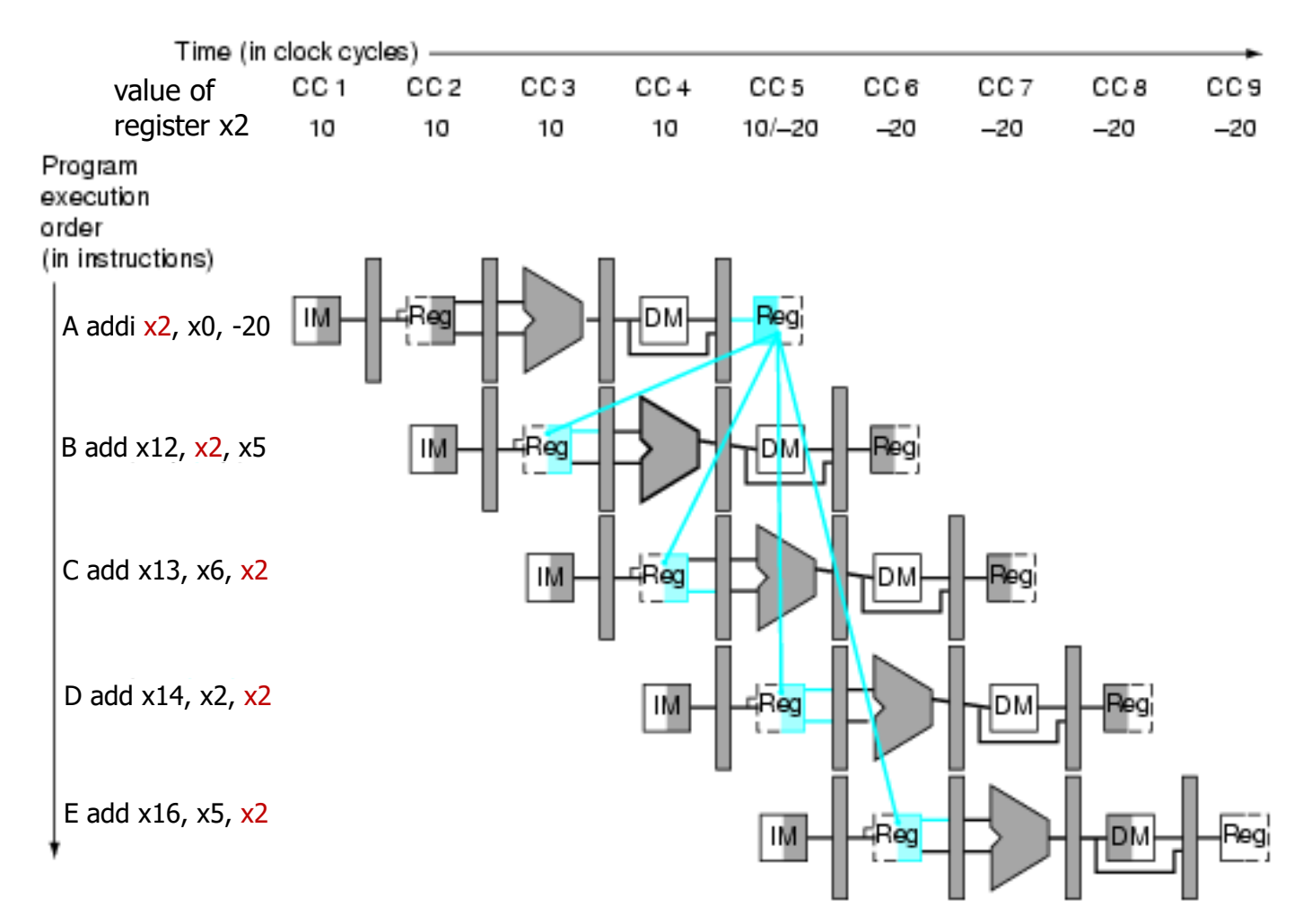

Adapted from Computer Organization and Design, Patterson & Hennessy, © 2005<br>CSC.T341 Computer Logic Design, Department of Computer Science, TOKYO TECH

#### Data Hazard and Stall

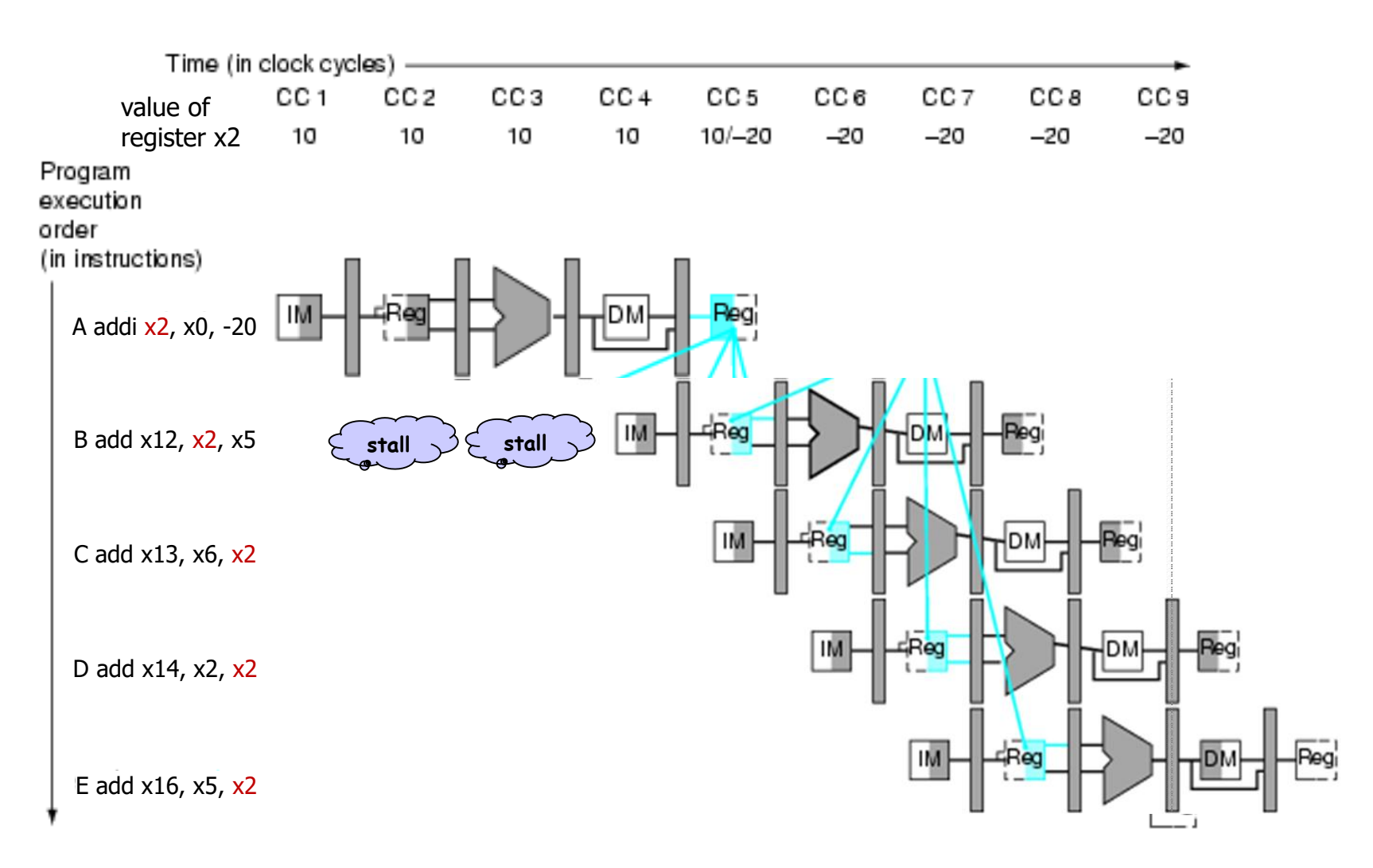

CSC.T341 Computer Logic Design, Department of Computer Science, TOKYO TECH Adapted from Computer Organization and Design, Patterson & Hennessy, © 2005

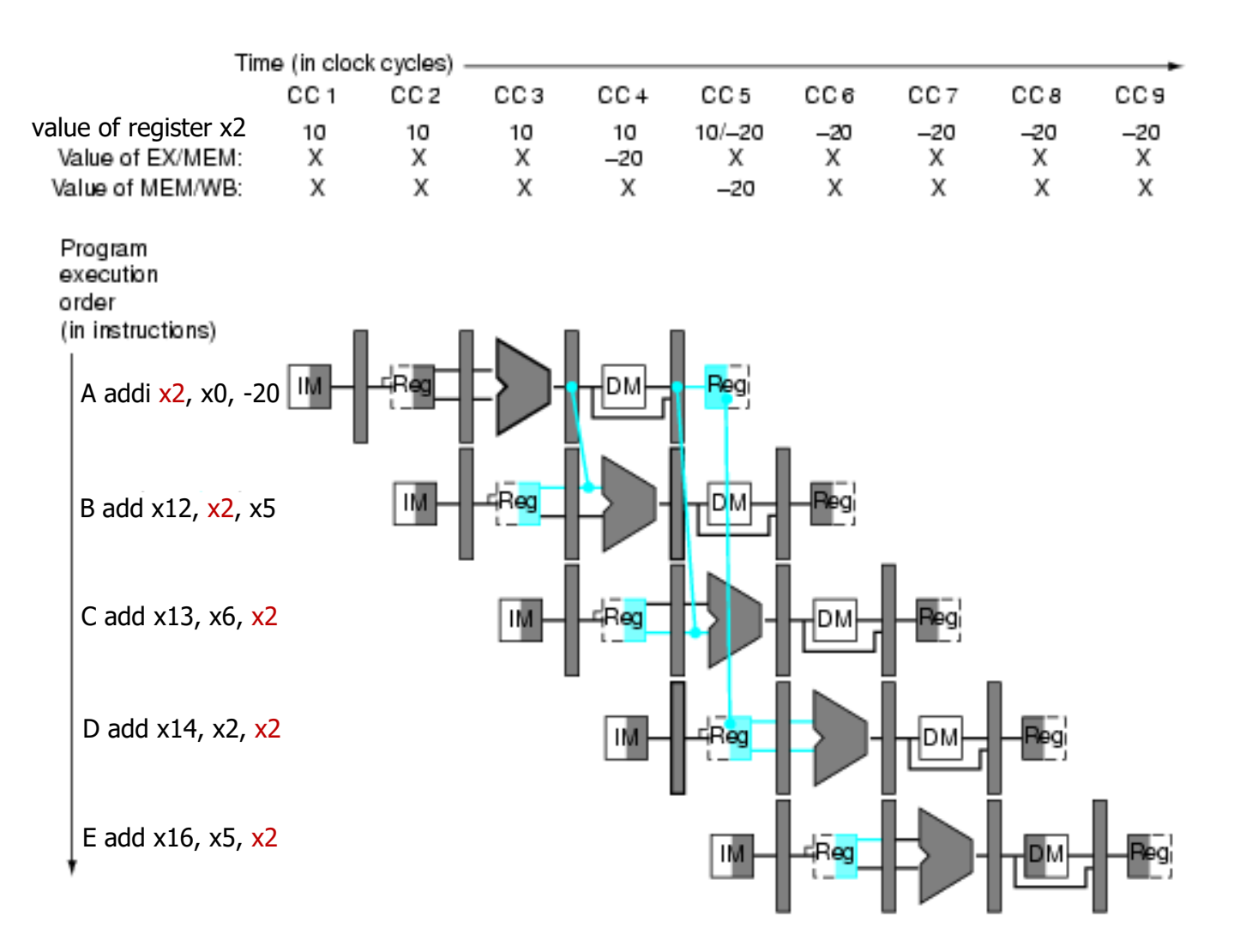

Adapted from Computer Organization and Design, Patterson & Hennessy, © 2005<br>CSC.T341 Computer Logic Design, Department of Computer Science, TOKYO TECH

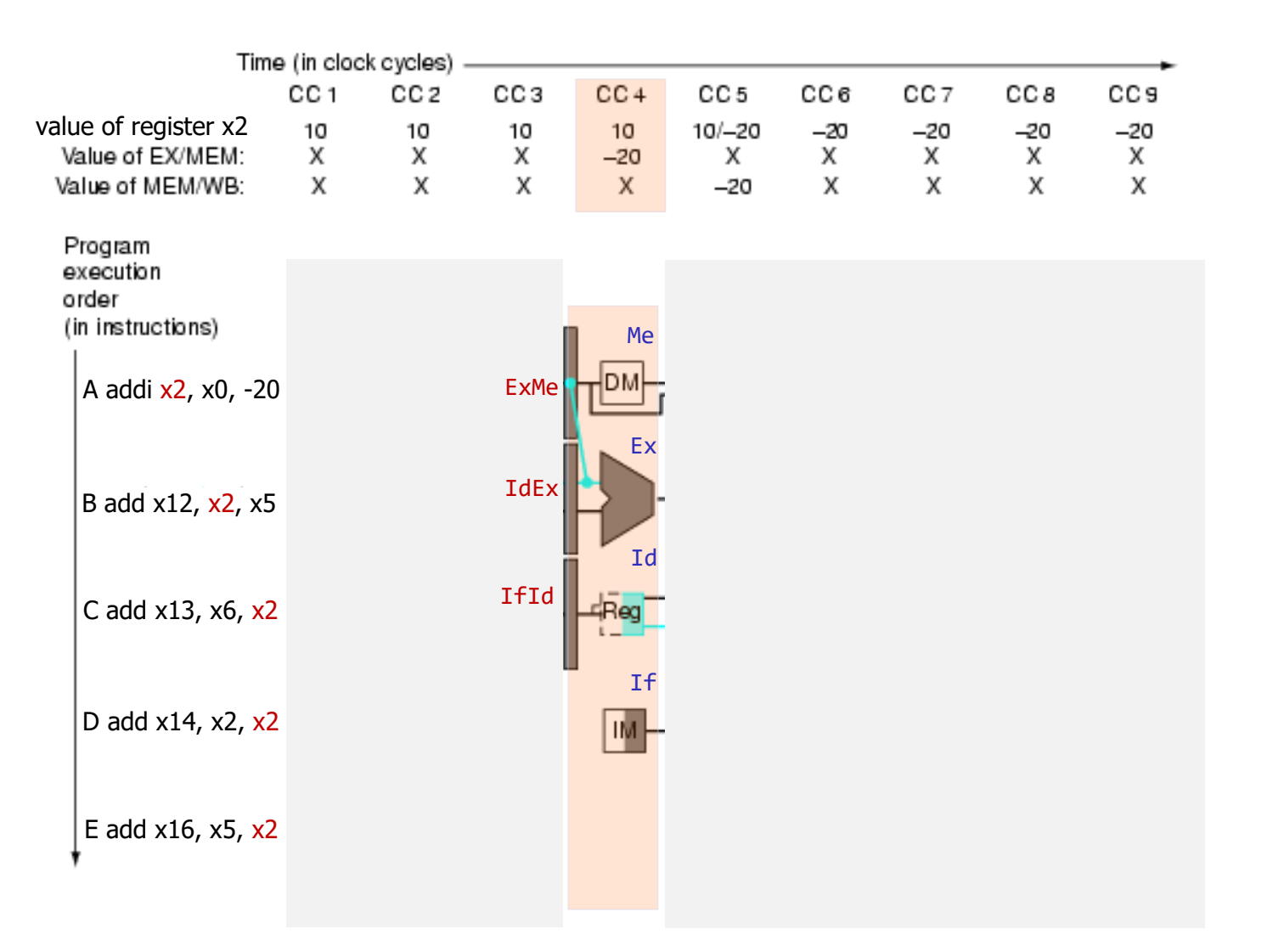

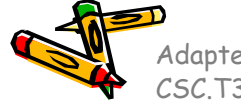

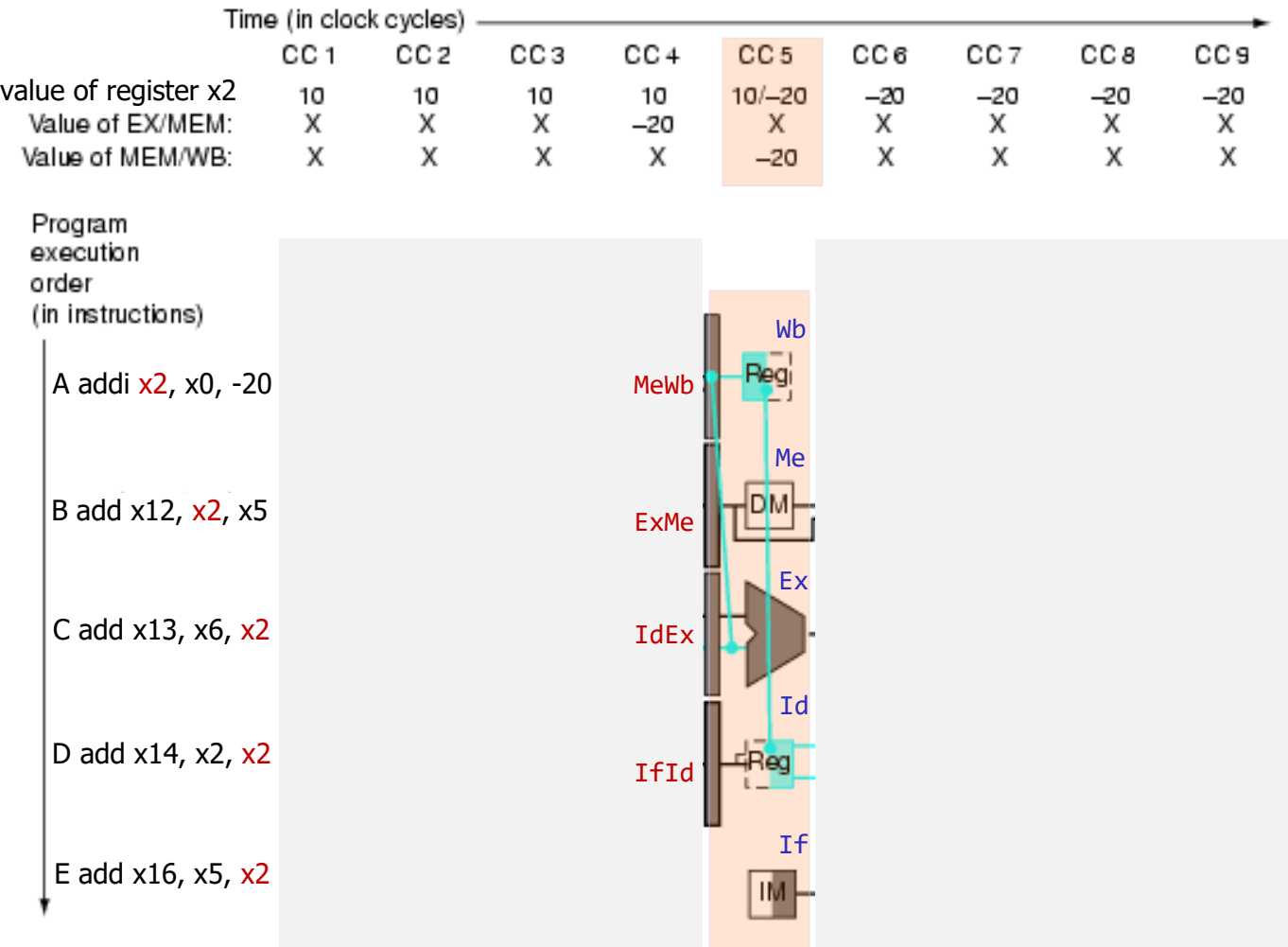

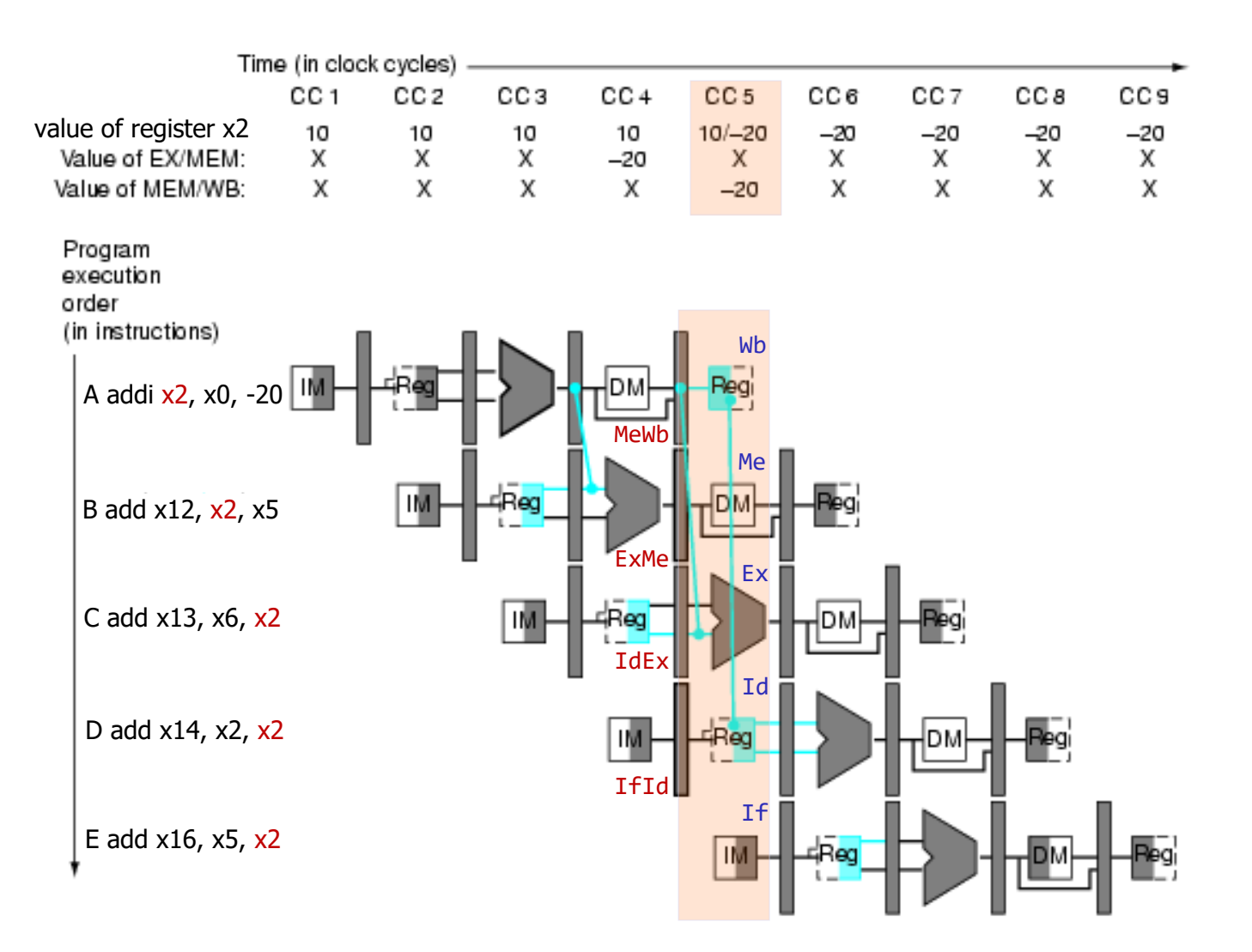

Adapted from Computer Organization and Design, Patterson & Hennessy, © 2005<br>CSC.T341 Computer Logic Design, Department of Computer Science, TOKYO TECH

# フォワーディングで解決できないデータハザード

- ロード命令がロードしたデータを次の命令が使う場合には,フォワーディングでもデータを供給できない.
- このような命令列が生成されないように,ソフトウェア(コンパイラ,アセンブラ)が工夫する.または,この ような命令列が実行される時に,ハードウェアをストールさせる.
- 今回のコンテストでは,lw命令でロードした値を次の命令が使うことは無いので、このストールを実装す る必要はない. Time (in clock cycles)

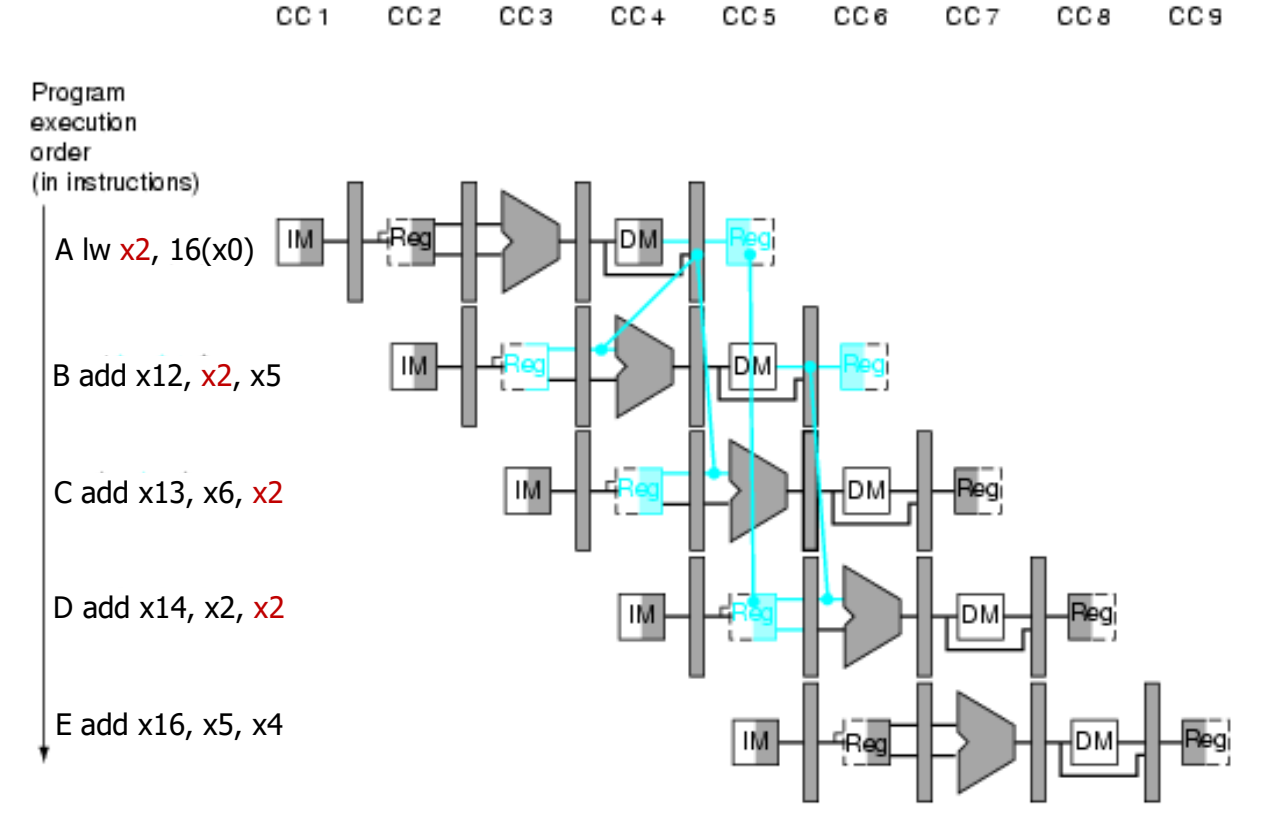

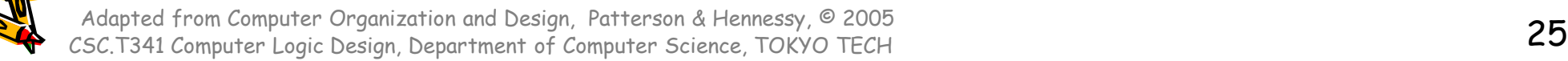

### RISC-V Program for the contest

#### • Result : 0x017fd000

```
#include <stdio.h>
main()
\{int mem[2048];
    int i=0, j=0, sum = 0;
    for(j=0; j<3; j++){
        for(i=0; i<2048; i++) {
            mem[i] = i*4;}
        for(i=0; i<2048; i++) {
            sum += mem[i];}
    }
    printf("%d %x¥n", sum, sum);
}
```
/home/tu\_kise/cld/2023/baseline/program.txt

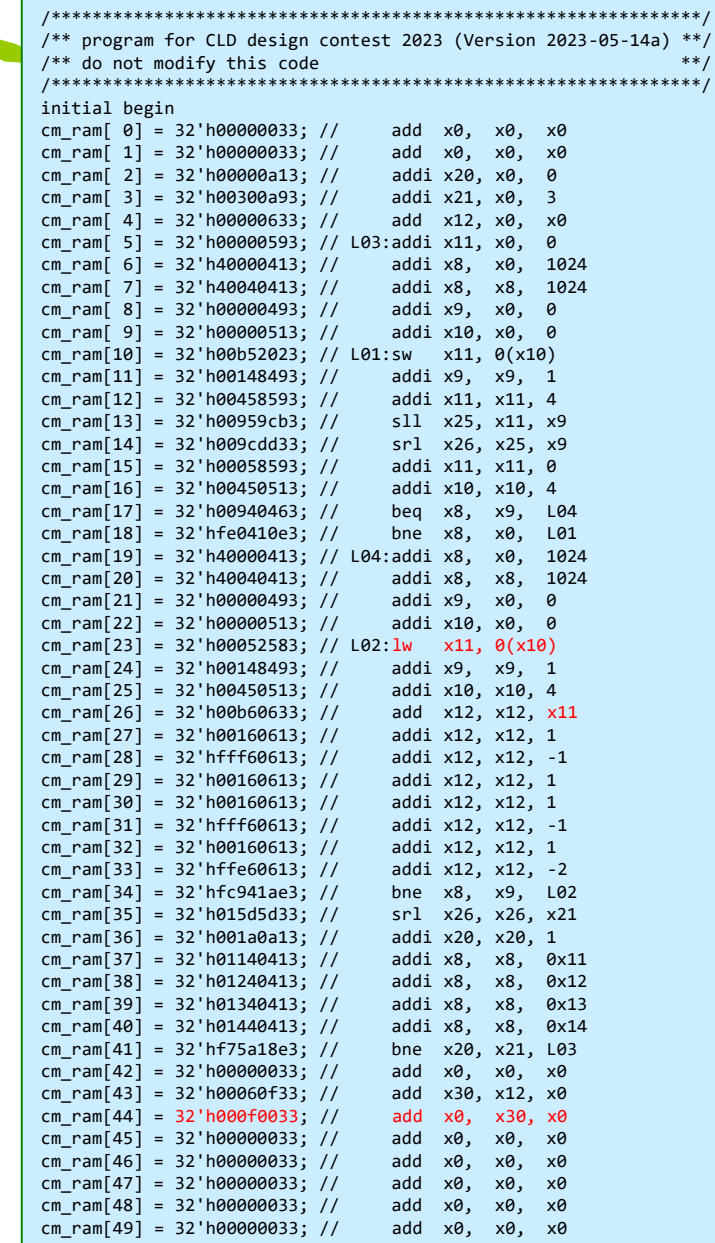

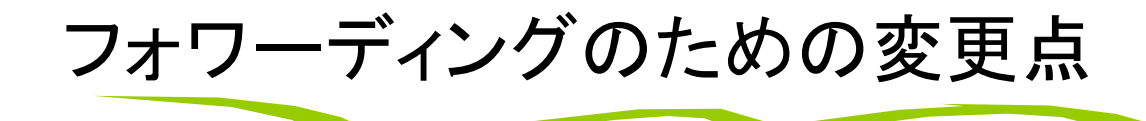

wire [31:0] Ex\_ain1 = (Ex\_rs1==0) ? 0 : (Ex\_rs1==Me\_rd & Me\_we) ? ExMe\_rslt : (Ex\_rs1==Wb\_rd & Wb\_we) ? Wb\_rslt2 : IdEx\_rrs1; wire [31:0] Ex\_ain2 = (Ex\_rs2==0) ? 0 : (Ex\_rs2==Me\_rd & Me\_we) ? ExMe\_rslt : (Ex\_rs2==Wb\_rd & Wb\_we) ? Wb\_rslt2 : IdEx\_rrs2;

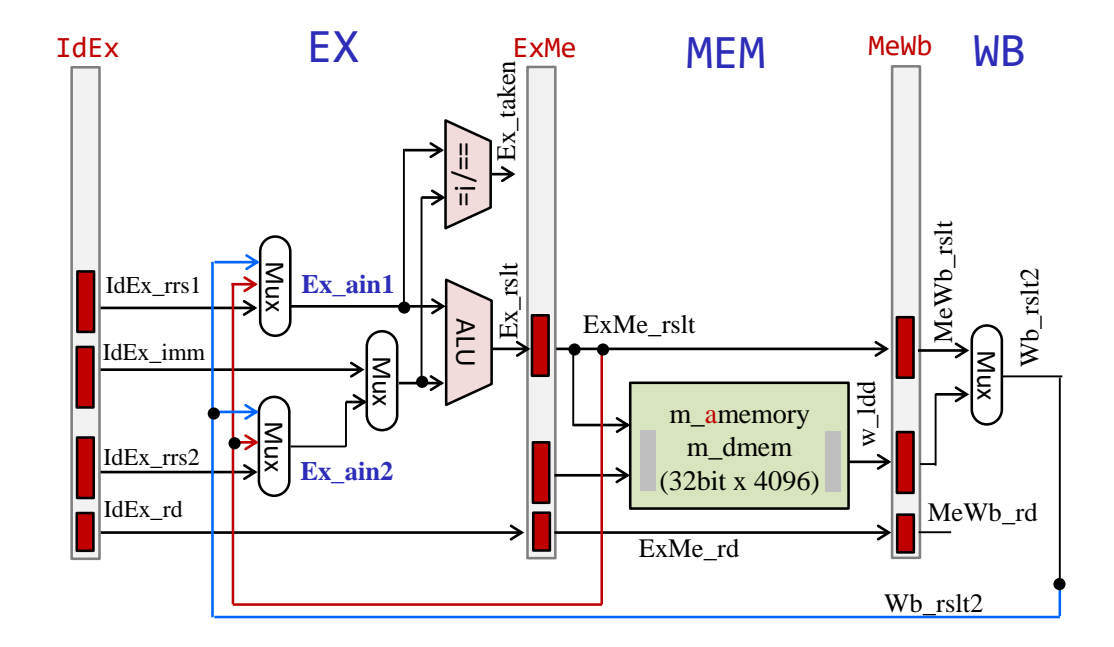

## m\_proc20 5段のパイプライン版

- add, addi, sll, srl, lw, sw, beq, bne命令に対応したプロセッサ(データフォワーディング有り)
- IF, ID, EX, MEM, WB のそれぞれをステージとする5段のパイプラインプロセッサ
- ステージ IF と ID の間のパイプラインレジスタには IfId から始まる名前を利用する.
- ステージ ID で生成される配線には Id から始まる名前を利用する.

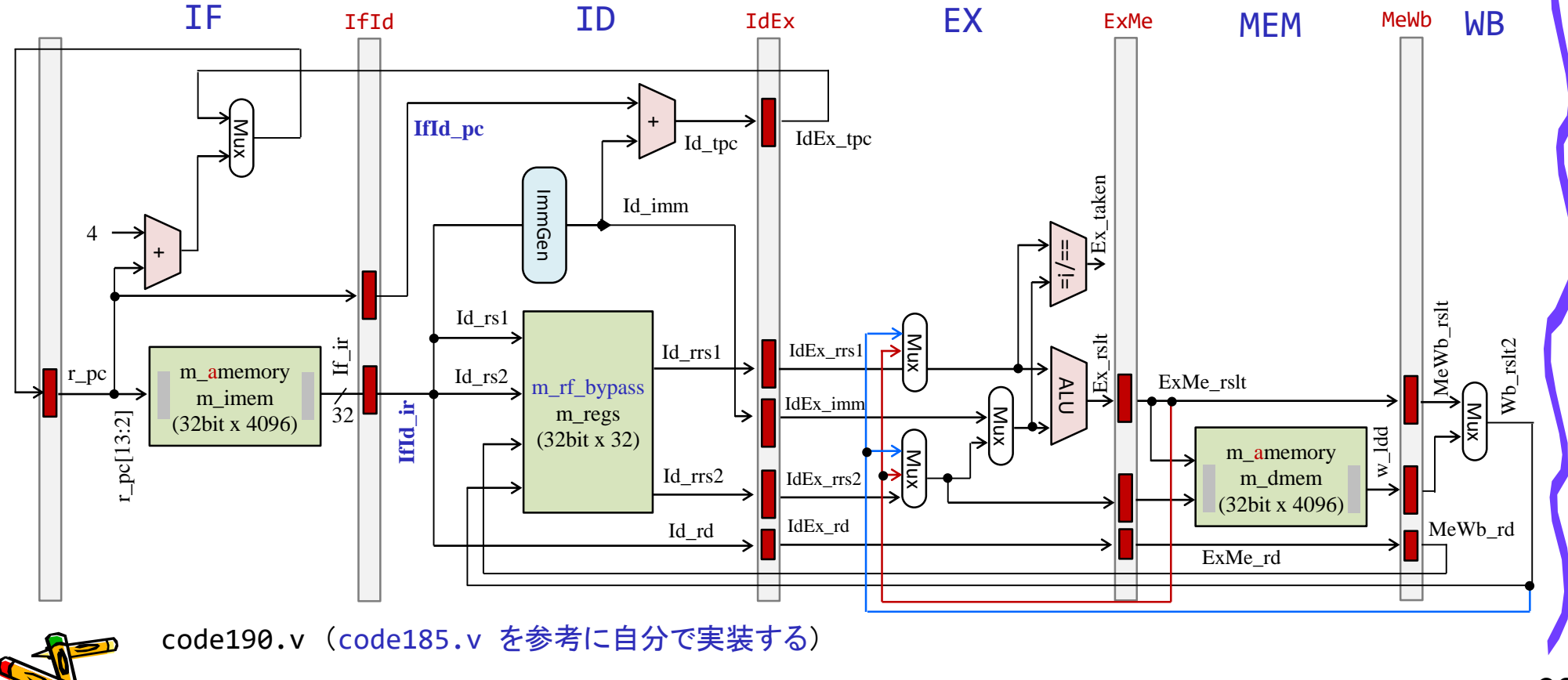

#### Recommended Reading

IEICE TRANS. INF. & SYST., VOL.E103-D. NO.12 DECEMBER 2020

2494

**PAPFR** Special Section on Parallel, Distributed, and Reconfigurable Computing, and Networking

#### **RVCoreP: An Optimized RISC-V Soft Processor of Five-Stage Pipelining**

Hiromu MIYAZAKI<sup>†a)</sup>, Student Member, Takuto KANAMORI<sup>†b)</sup>, Md Ashraful ISLAM<sup>†c)</sup>, Nonmembers, and Kenji KISE<sup>†d)</sup>, Member

**SUMMARY** RISC-V is a RISC based open and loyalty free instruction set architecture which has been developed since 2010, and can be used for cost-effective soft processors on FPGAs. The basic 32-bit integer instruction set in RISC-V is defined as RV32I, which is sufficient to support the operating system environment and suits for embedded systems. In this paper, we propose an optimized RV32I soft processor named RVCoreP adopting five-stage pipelining. Three effective methods are applied to the processor to improve the operating frequency. These methods are instruction fetch unit optimization, ALU optimization, and data memory optimization. We implement RVCoreP in Verilog HDL and verify the behavior using Verilog simulation and an actual Xilinx Atrix-7 FPGA board. We evaluate IPC (instructions per cycle), operating frequency, hardware resource utilization, and processor performance. From the evaluation results, we show that RVCoreP achieves 30.0% performance improvement compared with VexRiscv, which is a high-performance and open source RV32I processor selected from some related works.

key words: soft processor, FPGA, RISC-V, RV32I, Verilog HDL, five-stage pipelining

1. Introduction

version of a general-purpose instruction set.

Among these instruction sets, we focus on RV32I in this paper because it is sufficient to support the operating system environment and suits for embedded systems. RV32I can emulate other extensions of M, F, and D, and can be configured with fewer hardware resources than processors supporting RV32G. Although several soft processors that support RV32I have been released  $[5]$ , they are not highly optimized for FPGAs.

In this paper, we propose an optimized RV32I soft processor named RVCoreP of five-stage pipelining which is highly optimized for FPGAs. The main contributions of this paper are as follows.

• We propose an optimized RV32I soft processor of five-stage pipelining highly optimized for FPGAs. To improve the operating frequency, three optimization methods are applied to the processor. They are instruction fatch unit ontimization ALII ontimization and

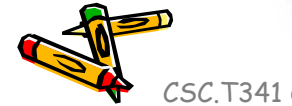

## RV-PC: RISC-Vパーソナルコンピュータ \$500

- Stand-alone RISC-V computer
	- Digilent Nexys A7 FPGA Board
	- Pmod ps2 keyboard / PS2 keyboard
	- USB wireless mouse
	- Mobile battery
	- VGA display
	- Some cables (microUSB, VGA)
	- Two acrylic plates, spacers
	- Option, ethernet connection

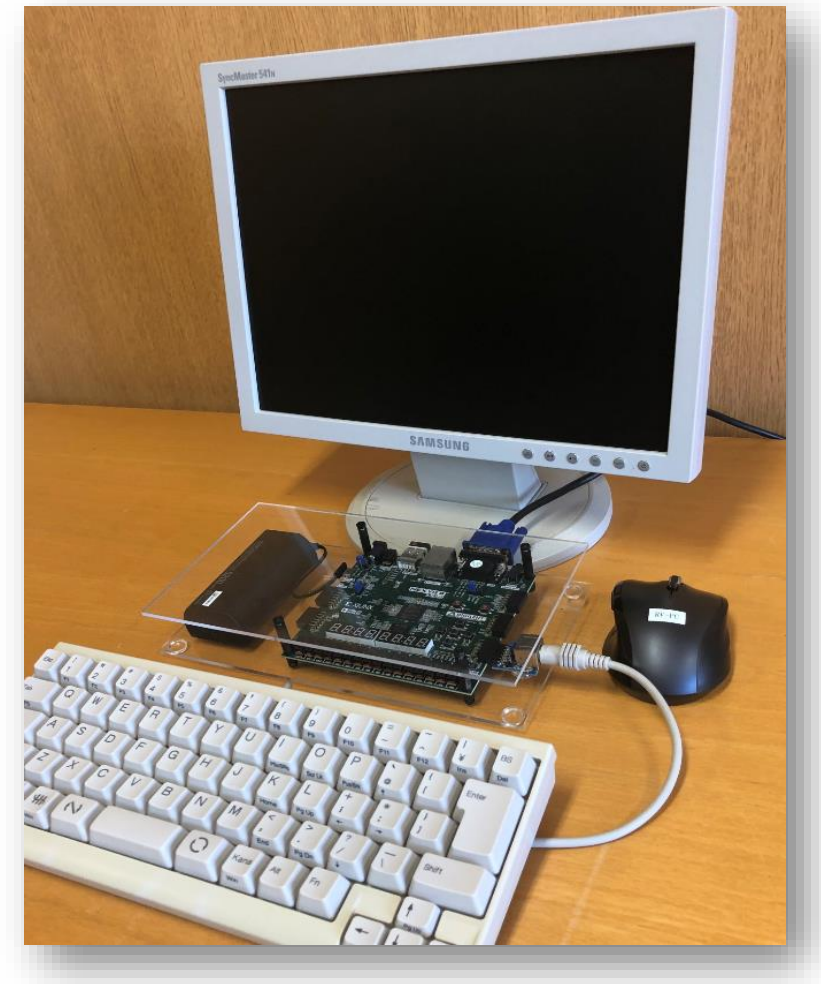

#### https://youtu.be/Kt\_iXVAjXcQ

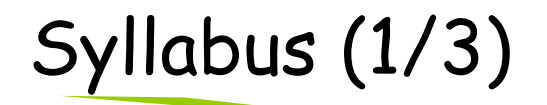

#### 講義の概要とねらい

本講義では、「論理回路理論」の講義で習得した知識をベースに、より実用的なディジタル回路について学ぶ。また、簡単なコンピュータを例題として、 コンピュータの基本原理とその論理設計の方法を学習する。

演習では、学んだ組合せ回路と順序回路をVerilog HDL等のハードウェア記述言語で記述し、シミュレーションによる回路の動作検証、FPGAが搭載され たハードウェアボード等に実装して動作確認をおこなう。

#### 到達目標

本講義を履修することによって以下を習得する。

- ・コンピュータシステムの基本構成
- ・シングルサイクルプロセッサの論理設計に関する知識
- ・パイプライン処理をおこなうプロセッサの論理設計に関する知識
- ・ハードウェア記述言語を用いたシンプルなコンピュータシステムの設計能力

#### キーワード

コンピュータ,命令セットアーキテクチャ,プロセッサ、パイプライン処理,ハードウェア記述言語,Verilog HDL、FPGA

#### 学生が身につける力

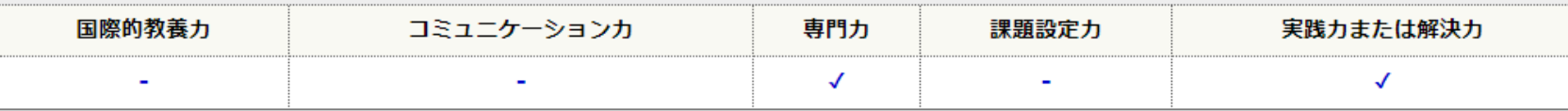

#### 授業の進め方

原則として、90分×2コマの講義の後、90分×1コマのFPGAボードを用いた演習をおこないます。

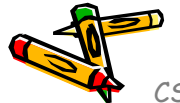

# Syllabus (2/3)

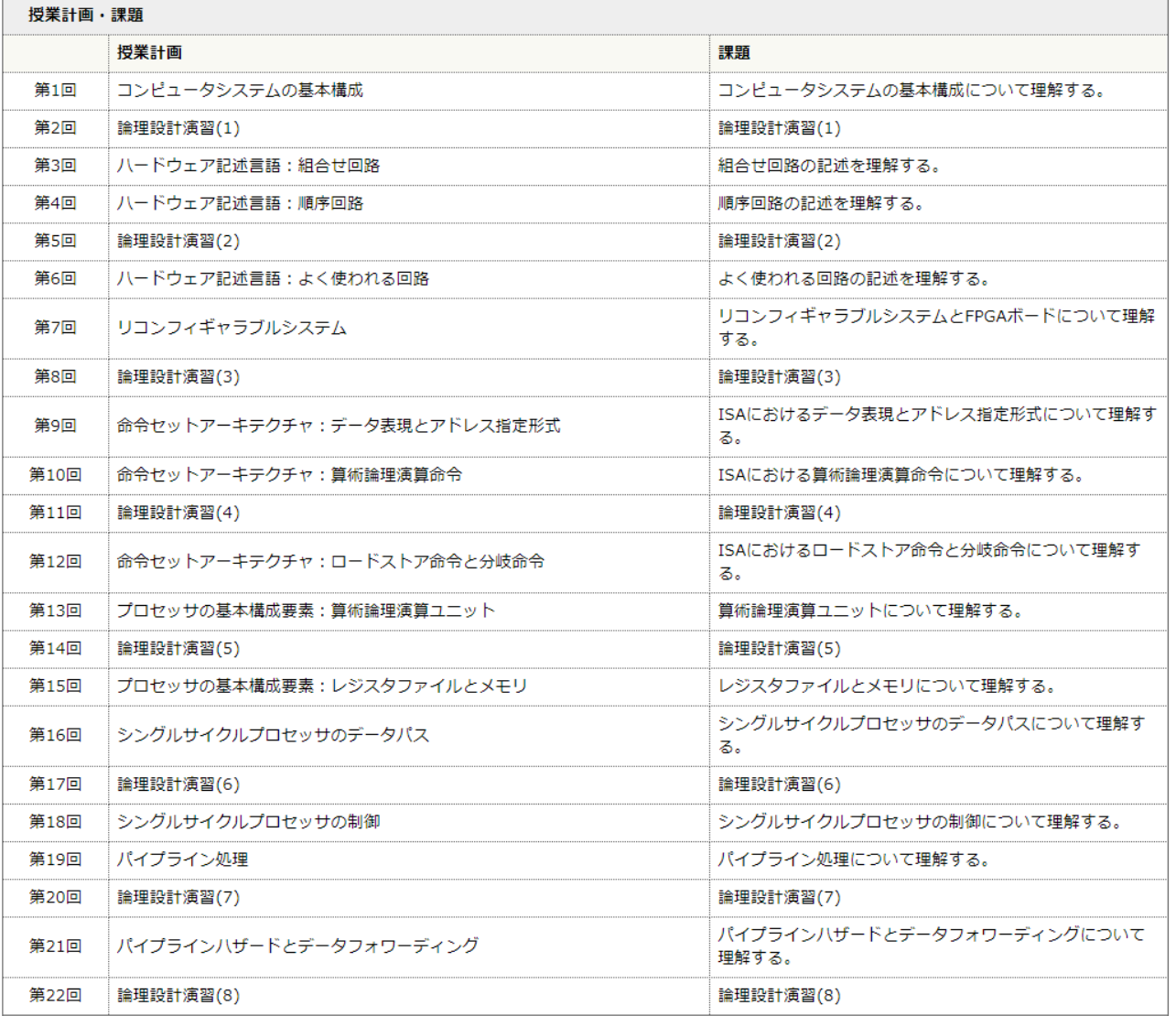

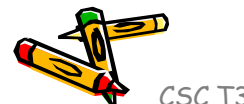

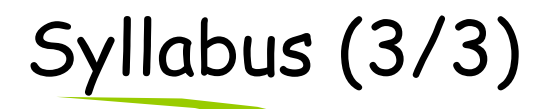

#### 教科書 デイビッド・A. パターソン、ジョン・L. ヘネシー (著)、成田光彰 (翻訳)『コンピュータの構成と設計 第5版 上/下』日経BP社 参考書、講義資料等 無し。 成績評価の基準及び方法 講義で扱うコンピュータ論理設計に関する理解、ハードウェア記述言語を用いたコンピュータシステム実装への応用力を評価する。演習 (30%) と期末 演習 30%, 設計コンテスト 20%, 期末試験 50% 関連する科目 CSC.T252 : 論理回路理論 CSC.T262 : アセンブリ言語 CSC.T372: コンパイラ構成 CSC.T363 : コンピュータアーキテクチャ CSC.T433 : 先端コンピュータアーキテクチャ 履修の条件(知識・技能・履修済科目等) 履修条件は特に設けないが、関連する科目の論理回路理論を履修していることが望ましい。 連絡先 (メール、電話番号) ※"[at]"を"@"(半角)に変換してください。 吉瀬謙二: kise[at]c.titech.ac.jp オフィスアワー

メールで事前予約すること。

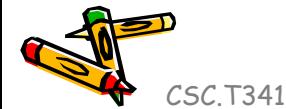

#### References

- Computer Logic Design support page
	- https://www.arch.cs.titech.ac.jp/lecture/CLD/
- ACRi Room
	- https://gw.acri.c.titech.ac.jp
- ACRi Blog
	- https://www.acri.c.titech.ac.jp/wordpress/
- 情報工学系計算機室
	- http://www.csc.titech.ac.jp/
- Xilinx Vivado Design Suite
	- https://japan.xilinx.com/products/design-tools/vivado.html
- Digilent Arty A7-35T
	- https://reference.digilentinc.com/reference/programmable-logic/arty-a7/start
- Verilog HDL
	- https://ja.wikipedia.org/wiki/Verilog